## Обработать 8 фото по примерному образцу

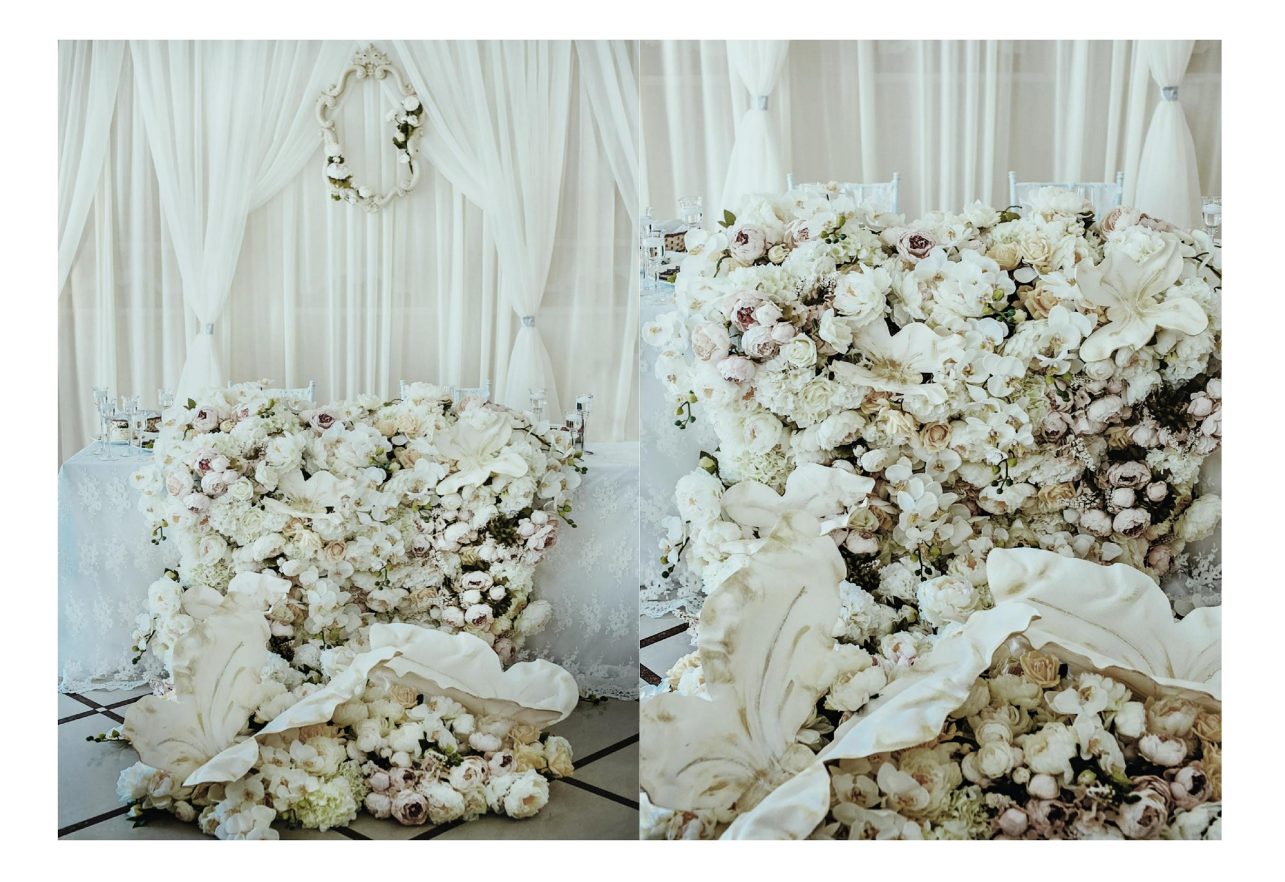

1).Необходимо подобрать оттенок, чтобы сочеталось с общим дизайном сайта http://omss2006.wix.com/lanayu 2). сделать один пробный вариант и отправить на согласование